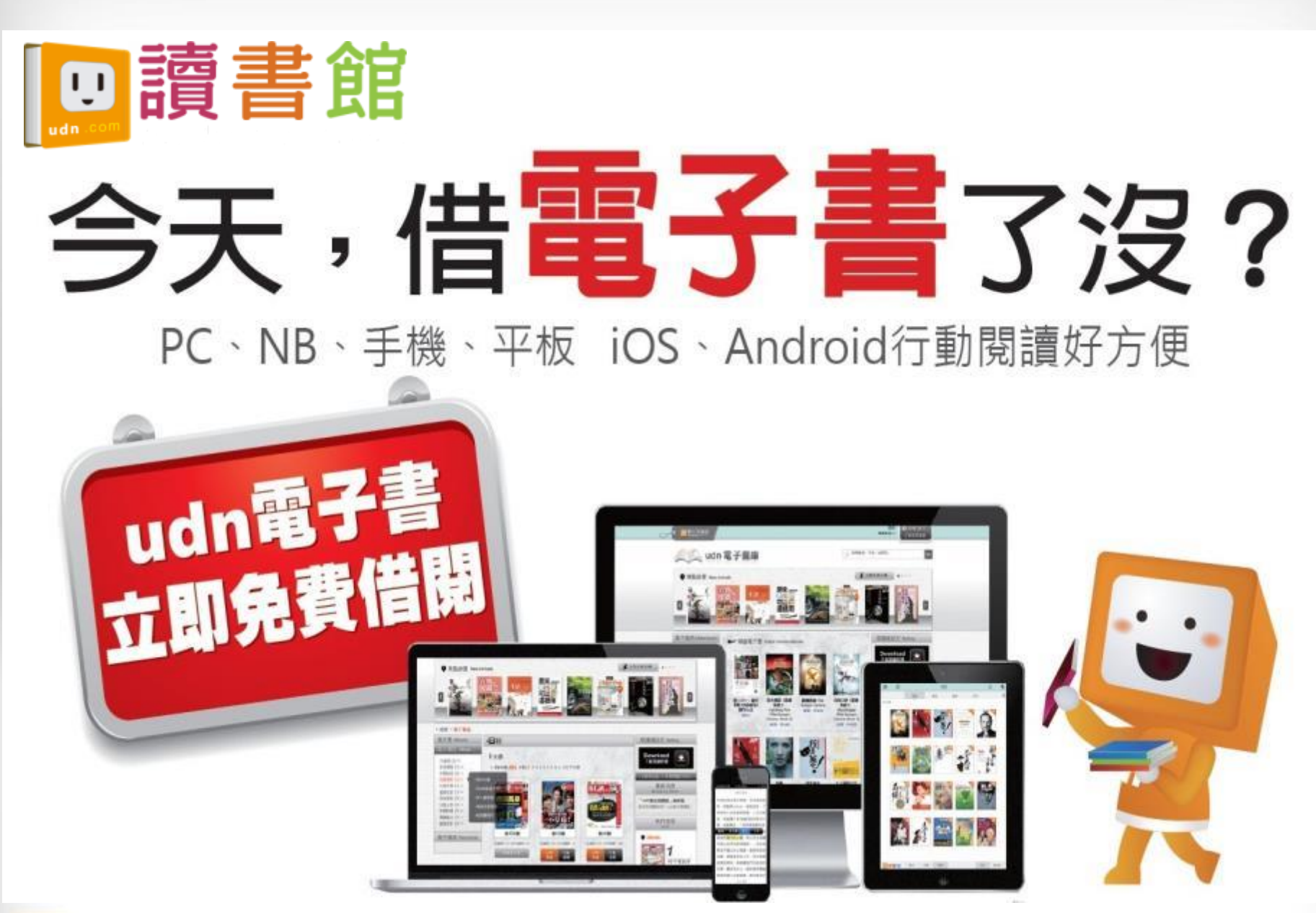

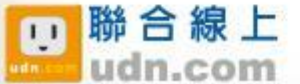

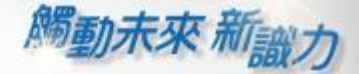

뼥

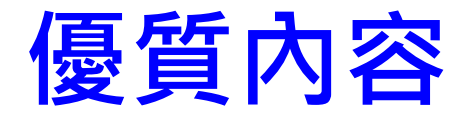

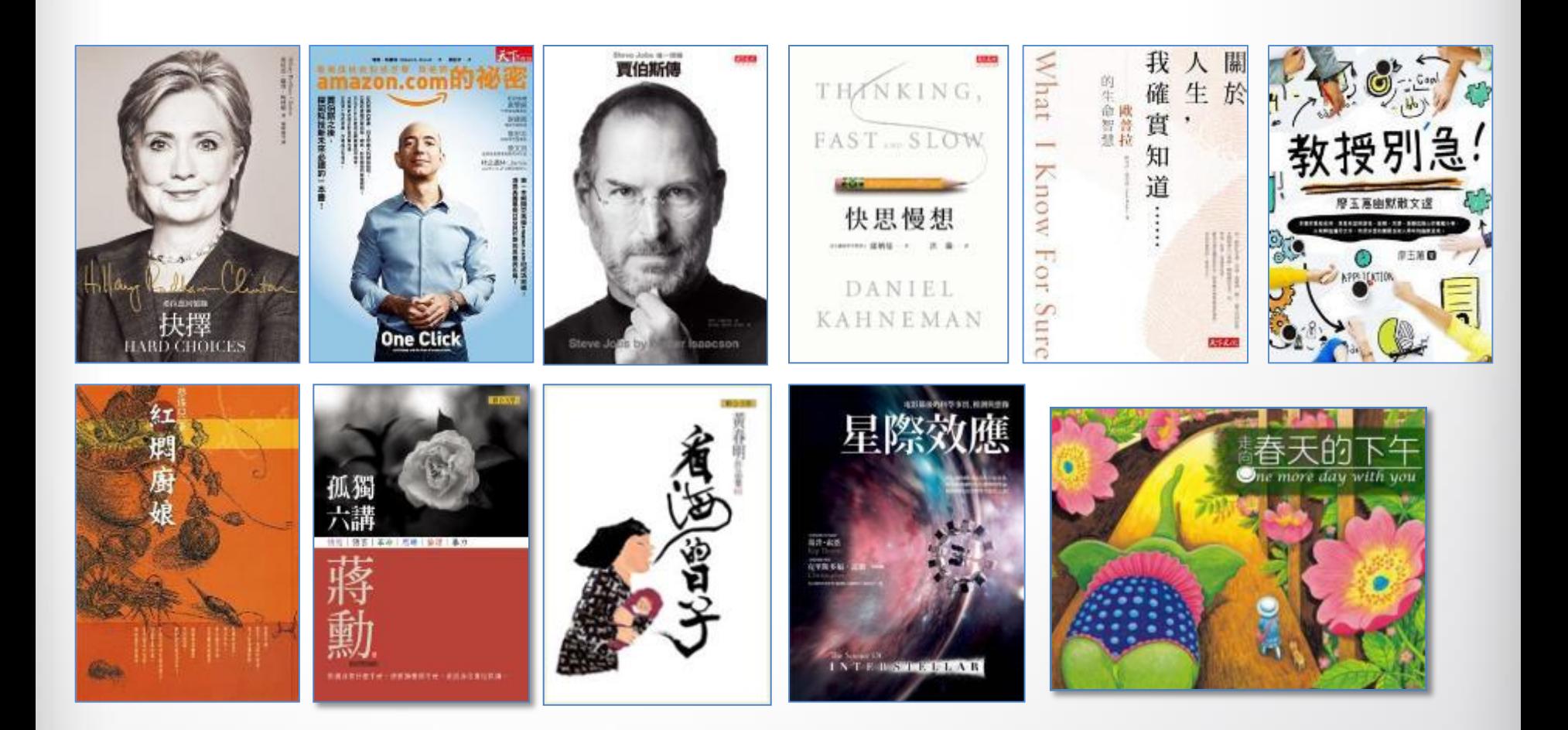

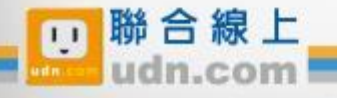

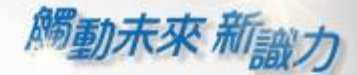

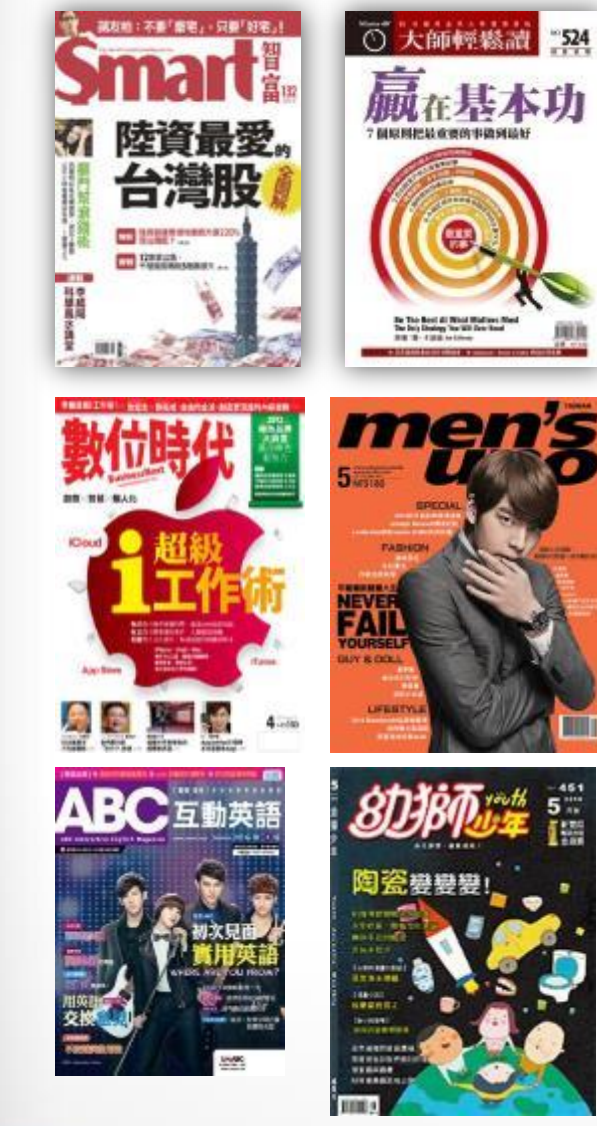

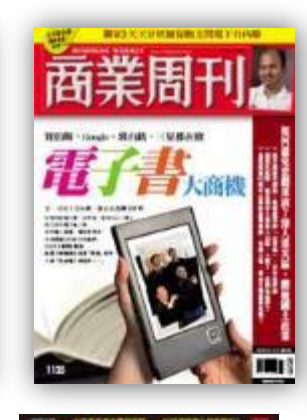

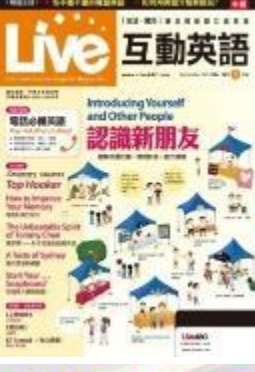

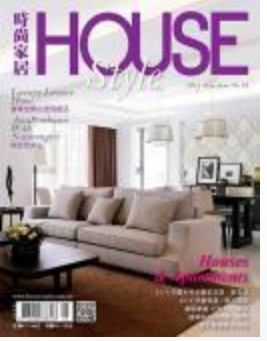

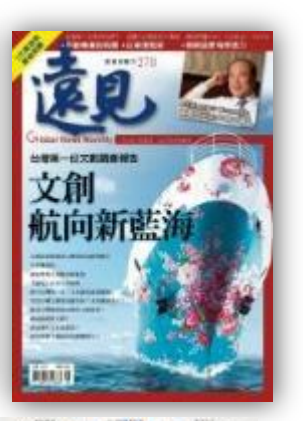

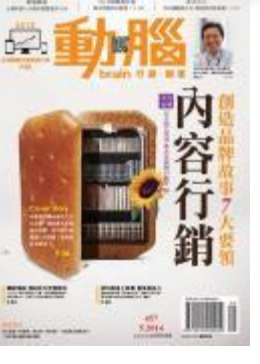

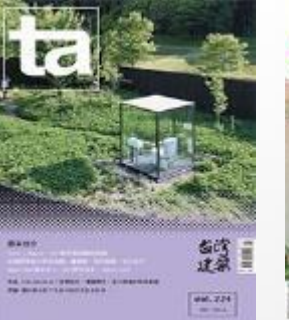

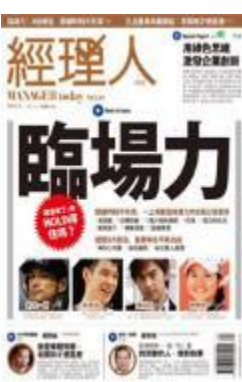

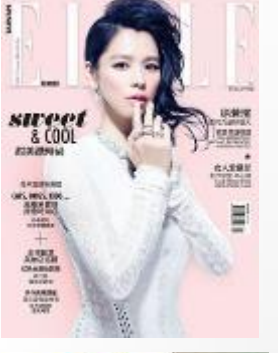

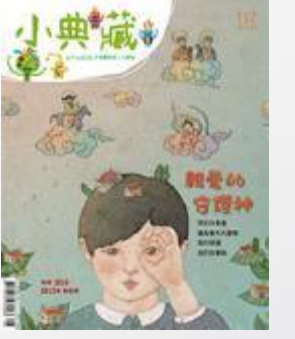

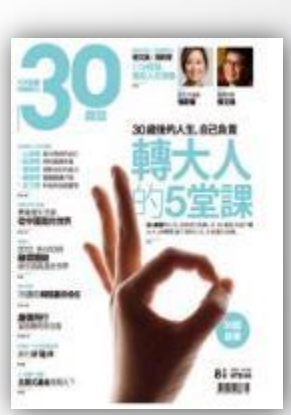

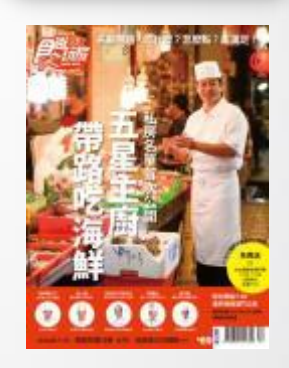

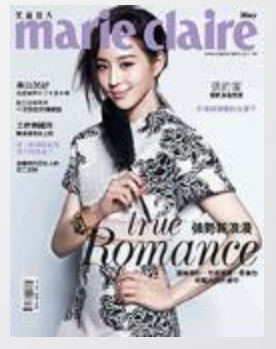

₩

m

@ 2014-2018 udn.com Co. Ltd. All Rights Reserved.

聯合線上

œ

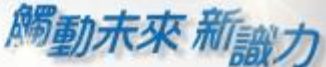

### udn獨家-《國家地理 》系列電子書/雜誌 經典內容、知識探索、學習研究的珍貴電子書/雜誌 只在udn讀書館。

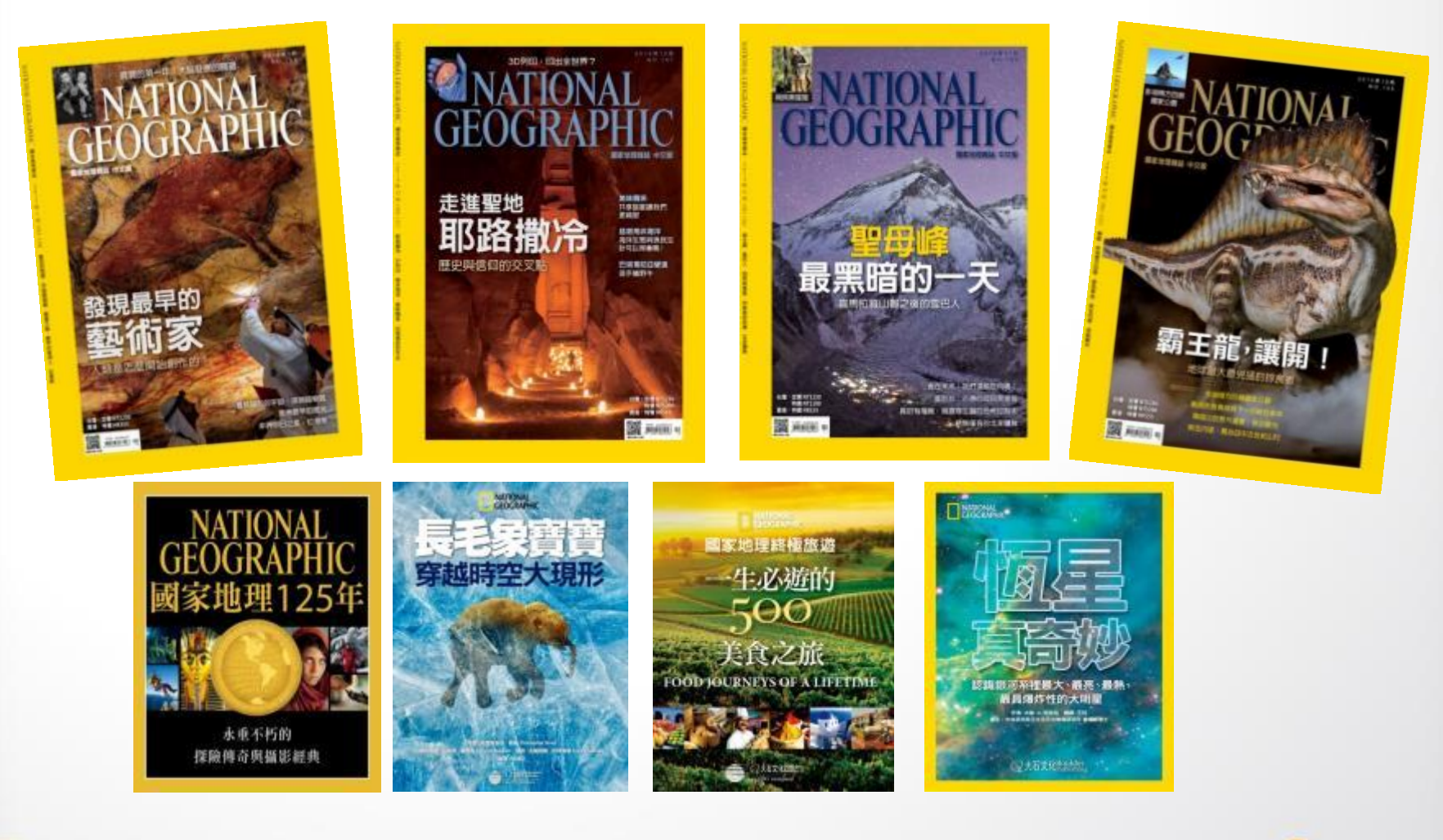

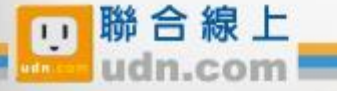

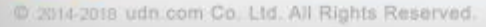

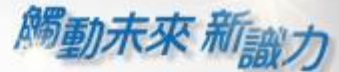

## 借閱方便簡單:行動/PC 借閱

### PC、NB、平板、手機

### 隨時隨地 享受電子書閱讀樂趣

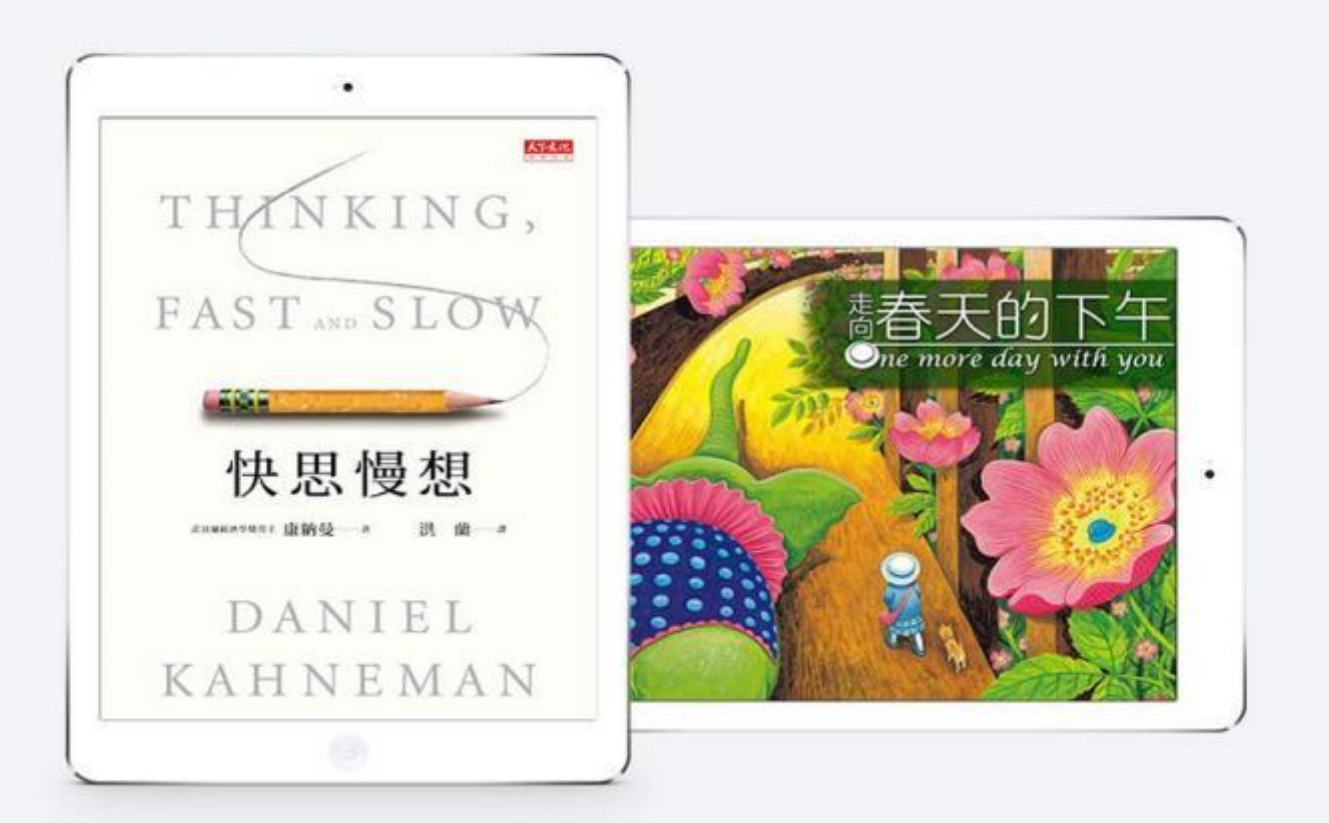

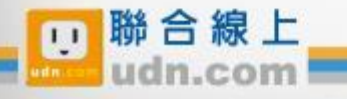

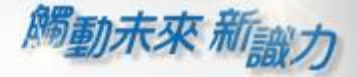

## 行動借閱

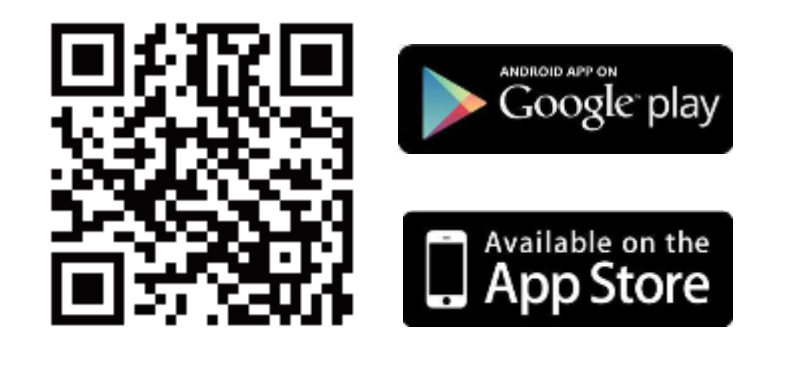

手機/平板閱讀

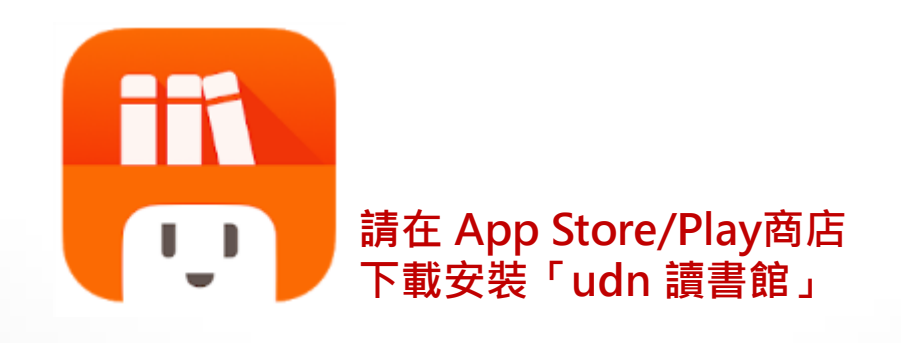

下載「**udn** 讀書館」系列 **App** 即可借閱館藏的 電子書/電子雜誌/電子報紙! 下載 **App** 登入→開始借閱!

## 電腦閱讀

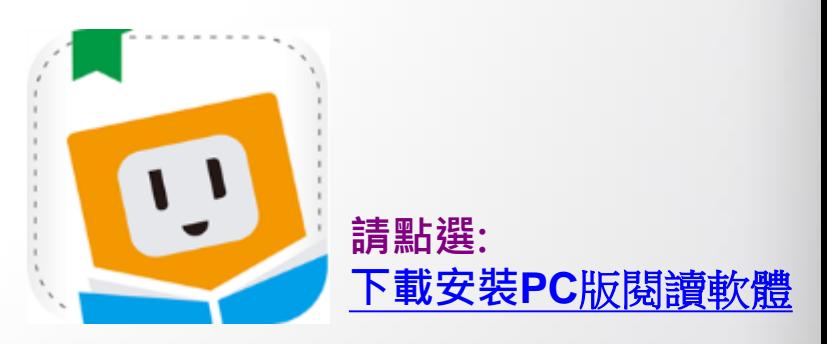

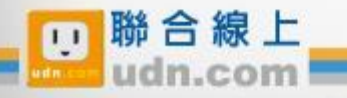

### New~手機/平板-APP 書城 **觸動未來 新設力** iOS、Android手機、平板 借書、看書、還書,全部都可於APP內完成。

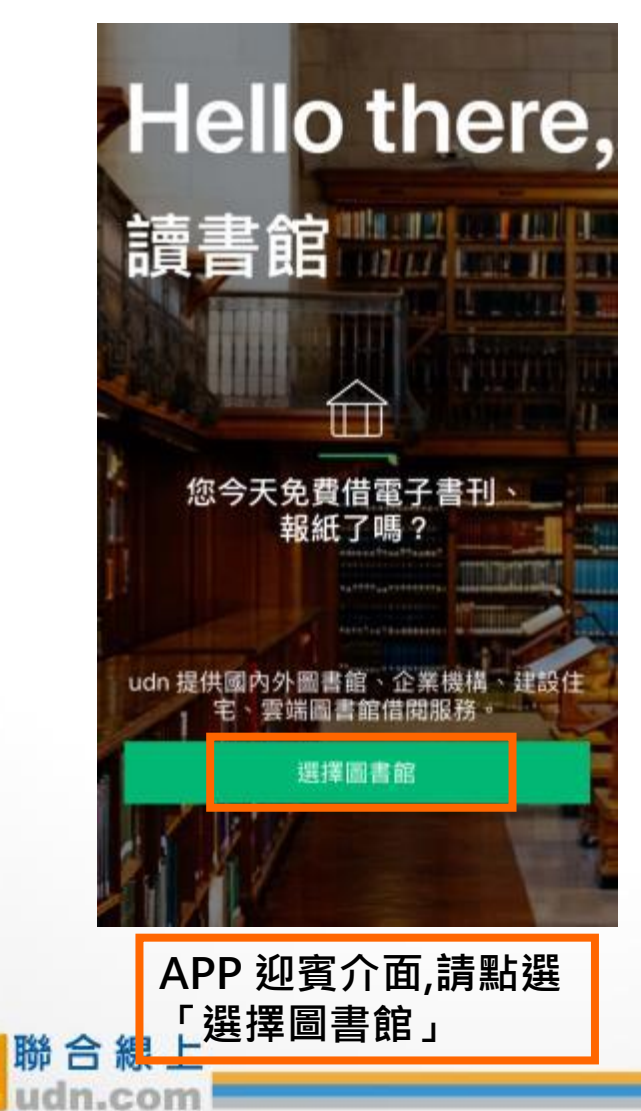

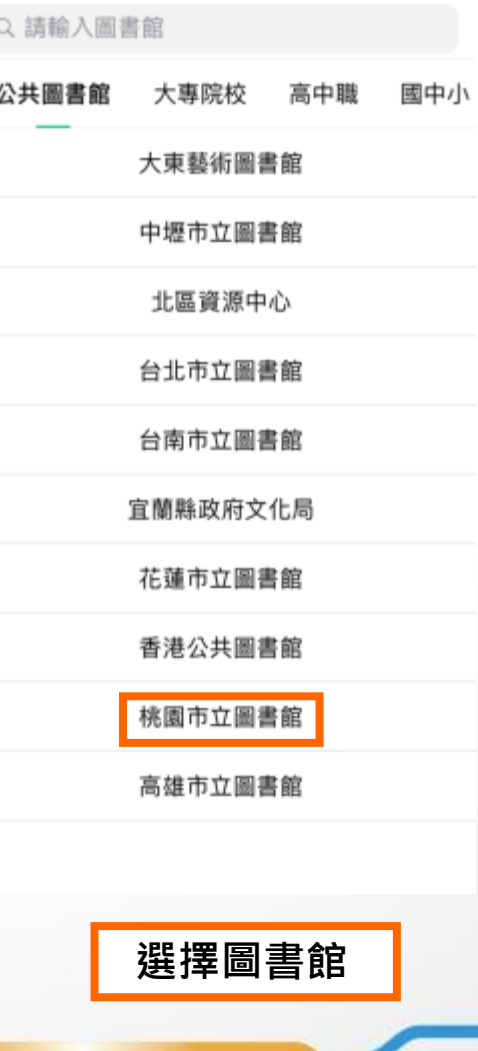

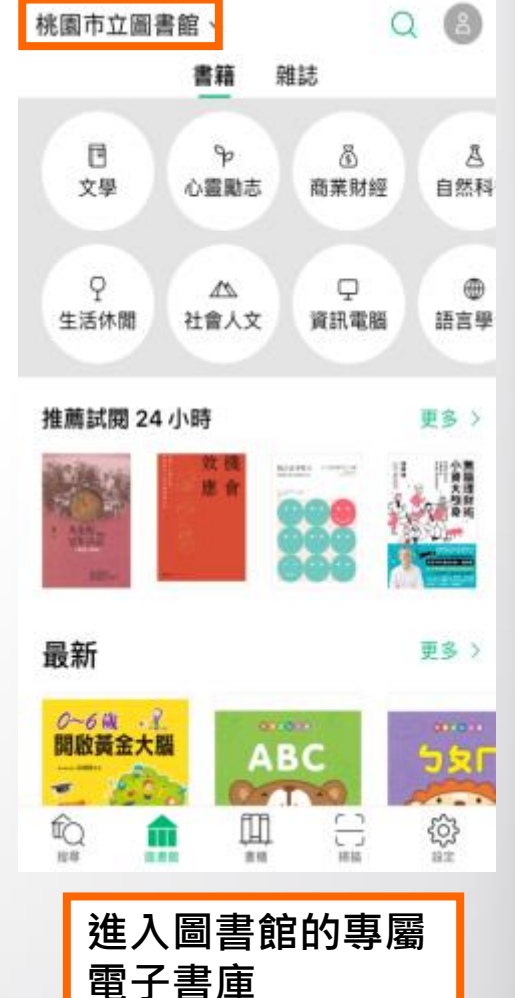

@ 2014 2018 udn.com Co. Ltd. All Rights Reserved.

 $\overline{11}$ 

#### 勾選保持登入狀態,下次進入不用再輸入帳號密碼喔!

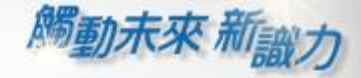

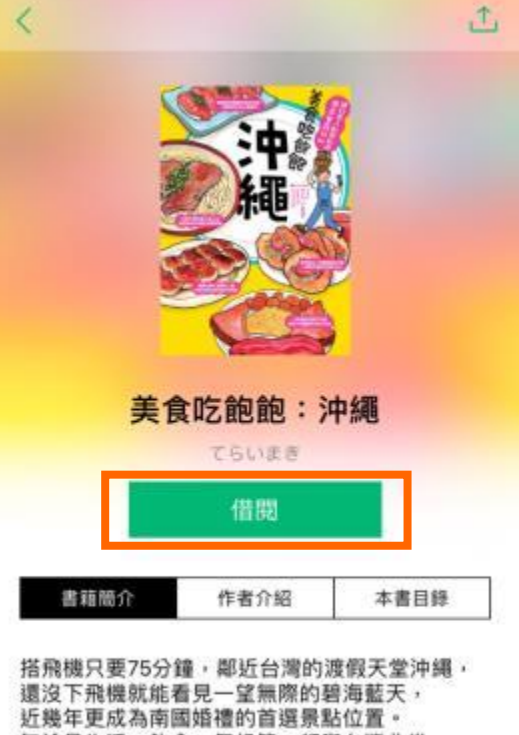

無論是生活、飲食、氣候等,都與台灣非常 相仿, 在地人活潑又熱情的個性,

對於外國旅客也毫不畏懼,就算講英文也溝通 無礙! 交通便利、道路順暢;安全駕駛,讓沖繩城為最

適合初次海外自賀的旅游账地,

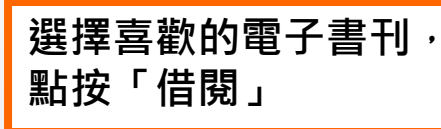

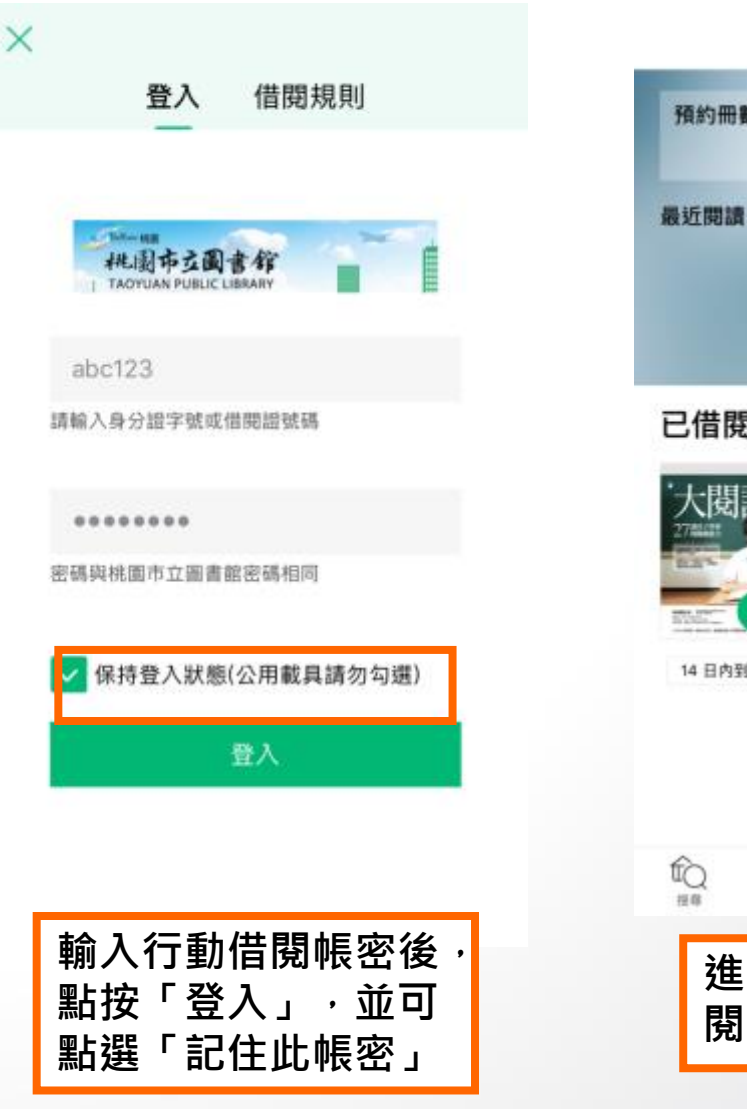

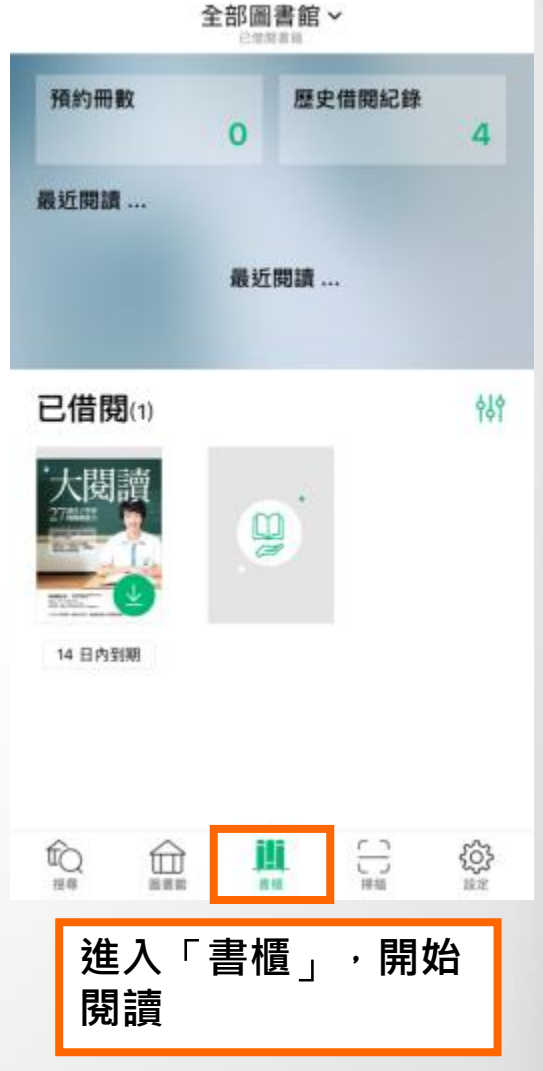

₩

@ 2014-2018 udn.com Co. Ltd. All Rights Reserved.

聯合線上

m

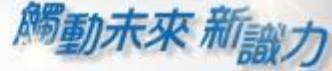

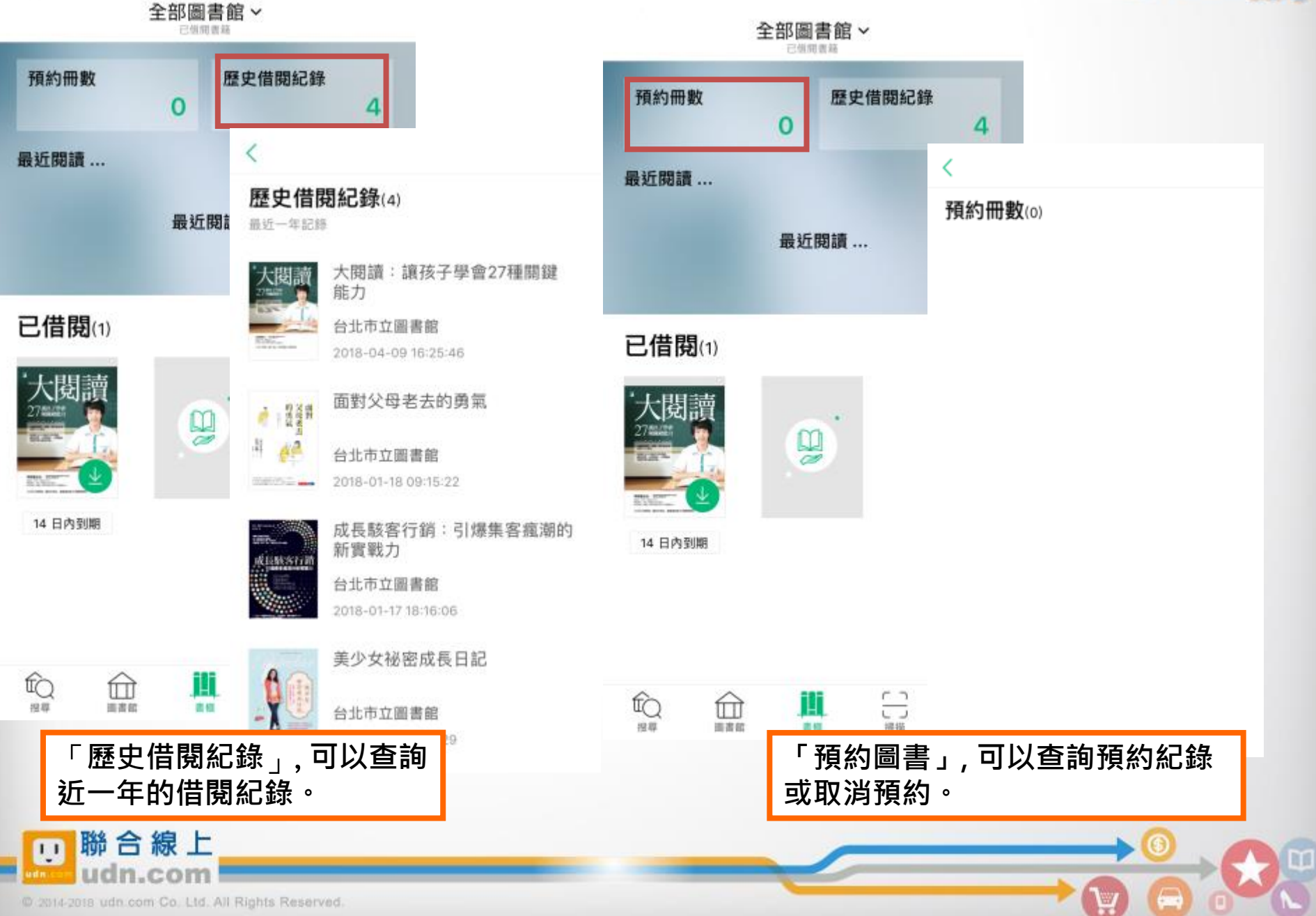

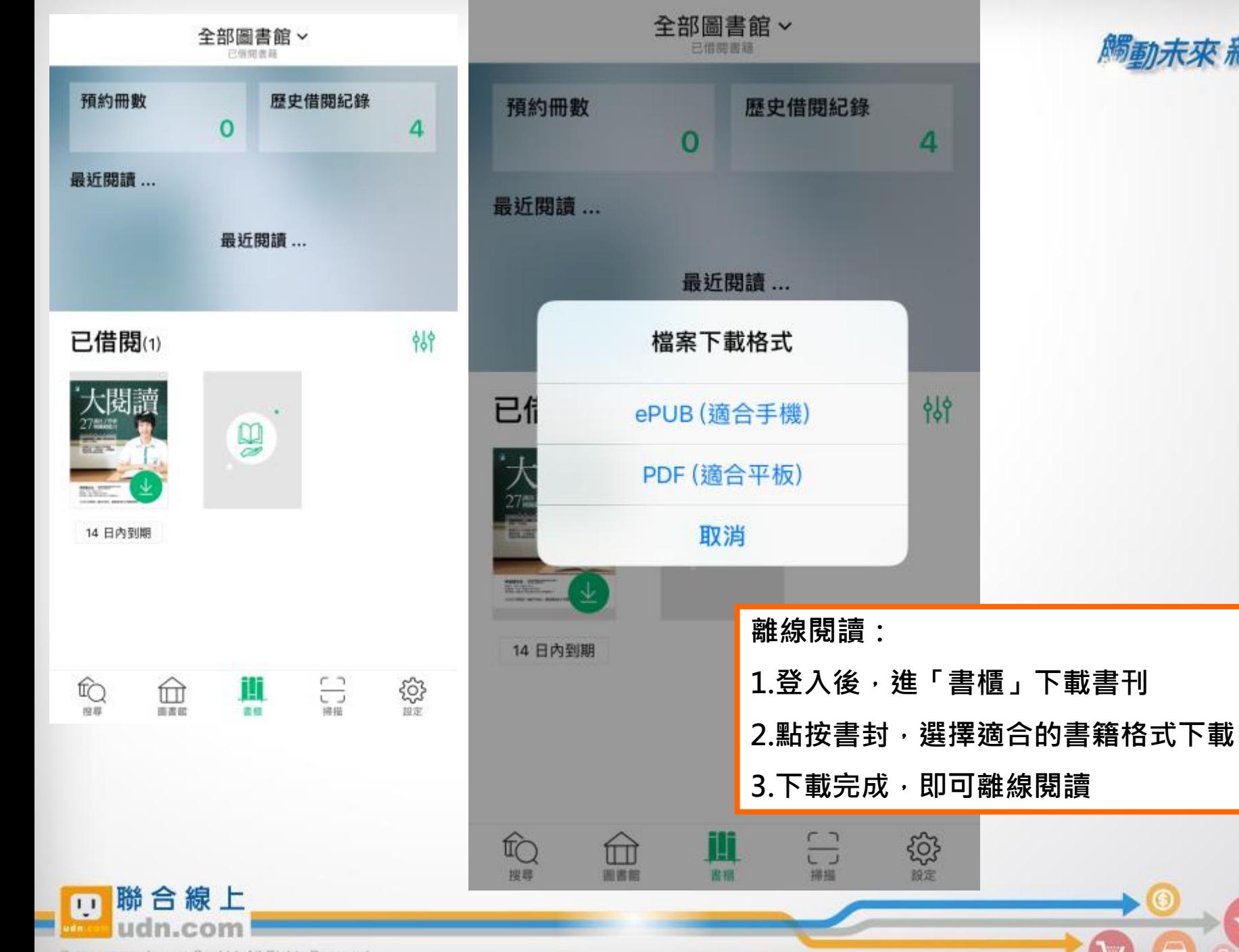

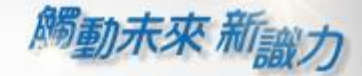

W

₩

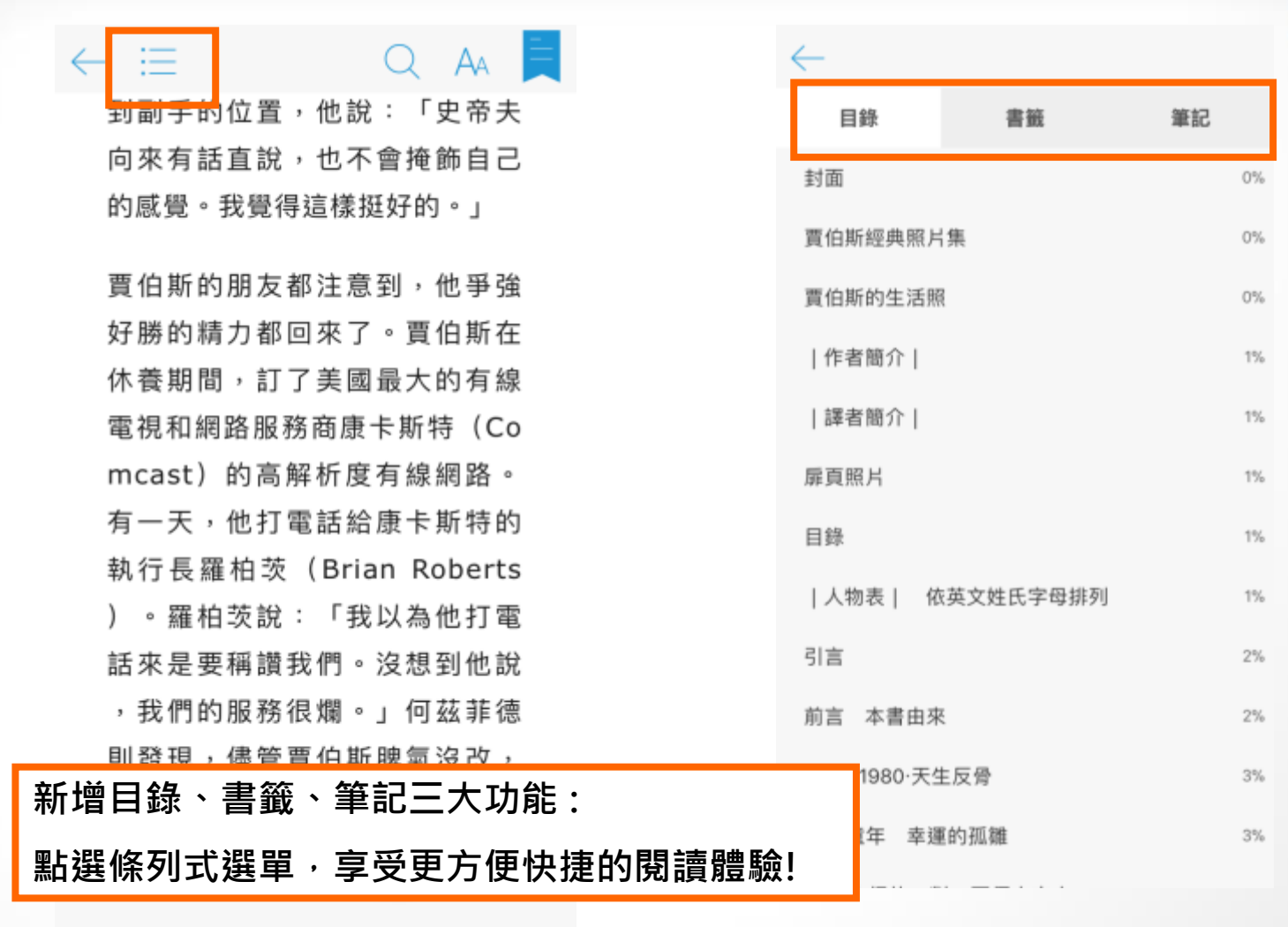

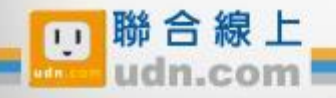

#### 曹伯斯傳 36 第二回合 癌症復發

,而且 貢獻 筆記 劃線 螢光筆 的市場。我們相信云無存青的必 要, 因此我們砍掉幾千個專案, 只發現少數幾種真正重要而有意 義的東西。我們相信同心協力和 各團隊之間的交流,能使我們在 創新更上一層樓,而其他的人只 能瞠目其後。說實在的, 我們**對** 各團隊的要求只有一個,也就是 追求卓越,然而我們要是做錯了 ,也會坦白承認並勇於改變。蘋 果上上下下,不管是哪一個職務 ,不管是誰,每一個人都秉持這 樣的信念,這就是為何蘋果能立 於不敗之地。

82%

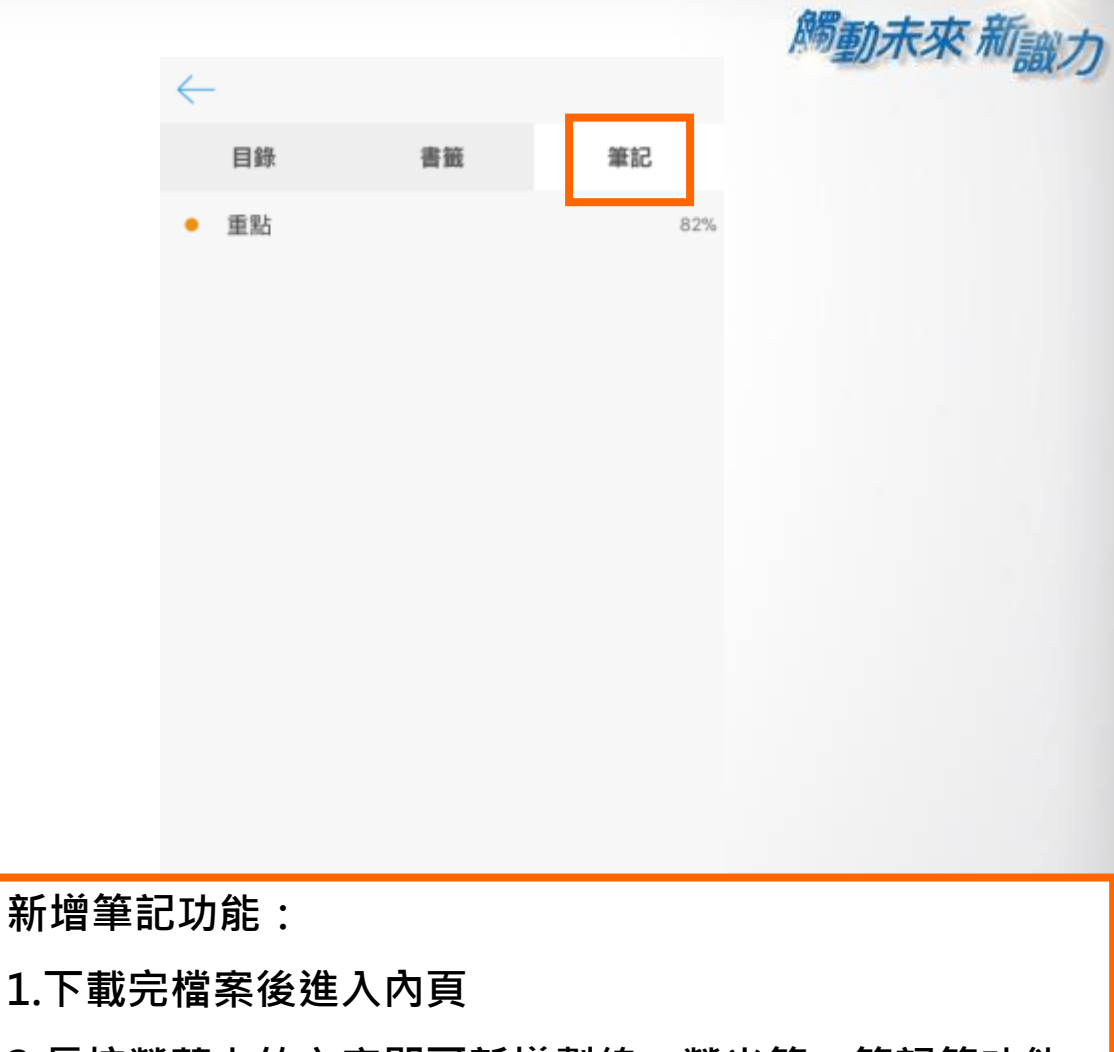

2.長按螢幕上的文字即可新增劃線、螢光筆、筆記等功能

W

3.個人筆記可在選取的字段新增個人註解

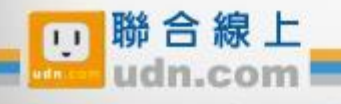

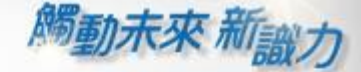

Ψ

#### $\leftarrow$  = Aa

到副手的位置,他說:「史帝夫 向來有話直說,也不會掩飾自己 的感覺。我覺得這樣挺好的。」

**曹伯斯的朋友都注意到**, 他爭強 好勝的精力都回來了。賈伯斯在 休養期間,訂了美國最大的有線 電視和網路服務商康卡斯特 (Co mcast)的高解析度有線網路。 有一天,他打雷話給康卡斯特的 執行長羅柏茨 (Brian Roberts )。羅柏茨說:「我以為他打電 話來是要稱讚我們。沒想到他說 ,我們的服務很爛。」 何茲菲德 則發現,儘管賈伯斯脾氣沒改, 跟 禍 夫 ― 槎 谏 , 但 他 變 得 更 誠 會 35 弟二回答 福亚猩猩

82%

新增閱讀進度功能 :

置底進度條可查看並調整本書閱讀進度

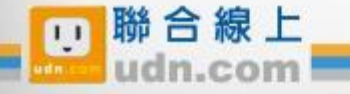

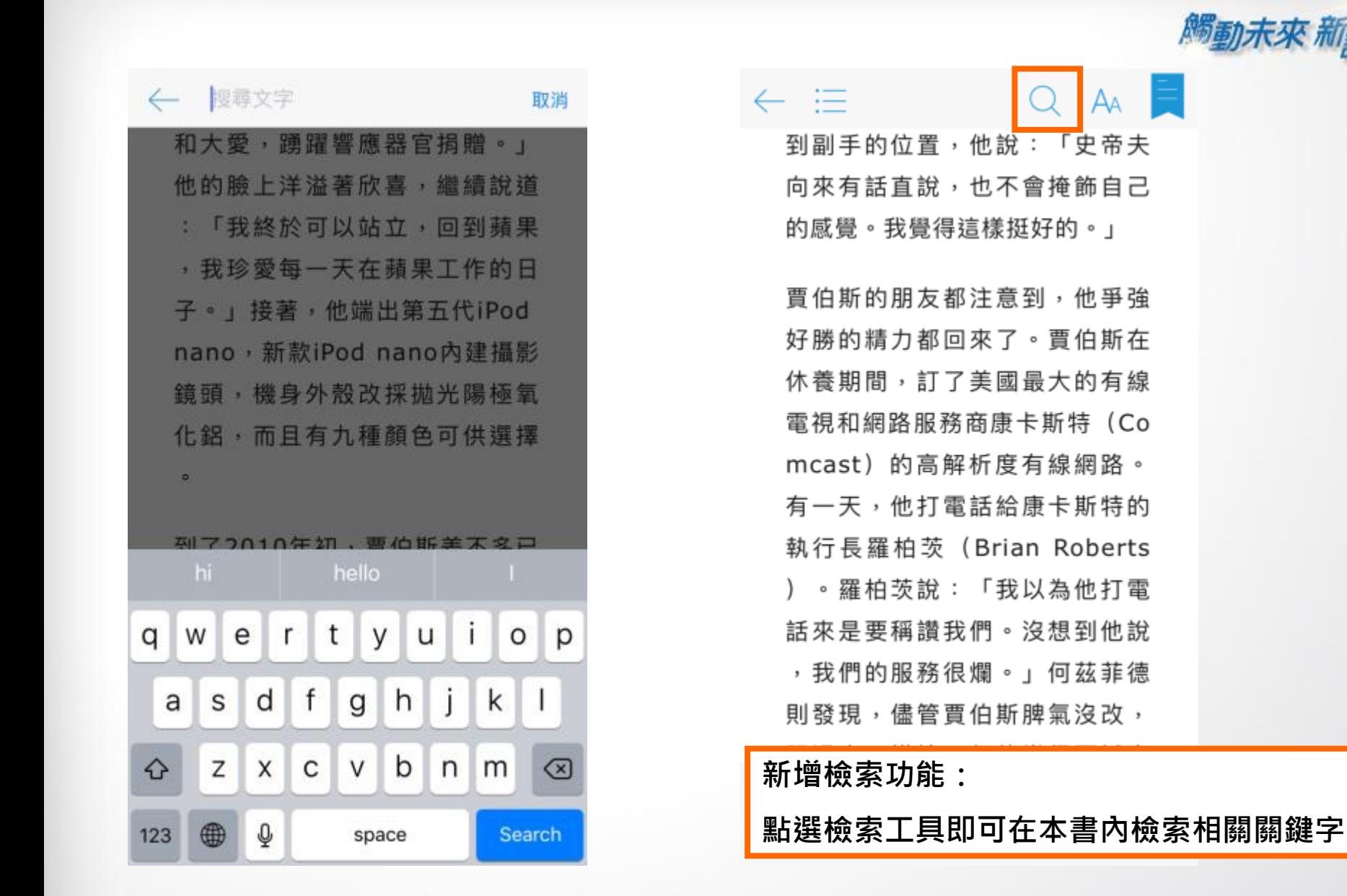

₩

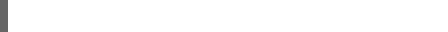

**腦合線上** 

 $\mathbf{I}$ 

 $\leftarrow \equiv$ F 了。他說:「以前,如果你請他

幫忙,他很可能會扯後腿。他這 個人就是這麼變態。現在,他真 的會想辦法幫你的忙。」

賈伯斯在9月9日公開復出,也就 是出席每年秋季固定舉辦的音樂

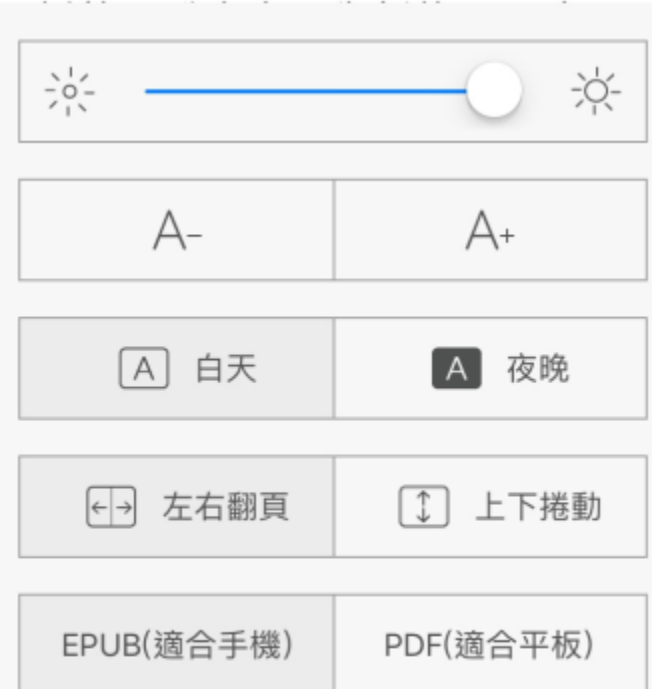

**腾动未來** 术

₩

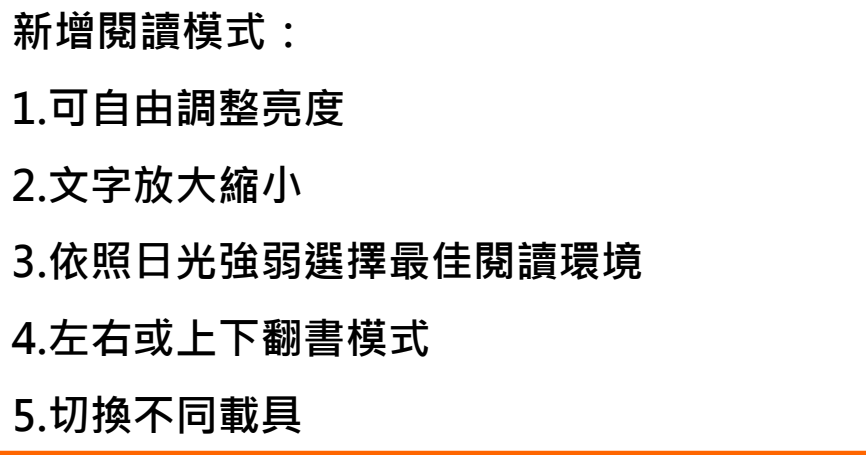

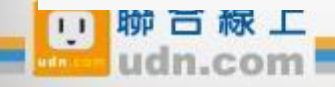

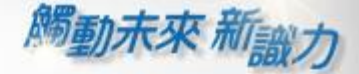

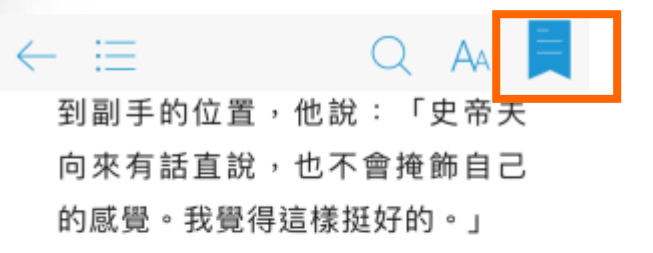

**曹伯斯的朋友都注意到**, 他爭強 好勝的精力都回來了。賈伯斯在 休養期間,訂了美國最大的有線 電視和網路服務商康卡斯特 (Co mcast)的高解析度有線網路。 有一天,他打電話給康卡斯特的 執行長羅柏茨 (Brian Roberts )。羅柏茨說:「我以為他打雷 話來是要稱讚我們。沒想到他說 ,我們的服務很爛。」 何茲菲德 則發現,儘管賈伯斯脾氣沒改, 跟 禍 夫 ― 槎 壞 , 但 他 變 得 更 誠 會 36 第二回合 癌症復發

82%

 $\leftarrow$ 目錄 筆記 書籤 2018/04/13 - 36...合 癌症復發 - 82% 目

新增書籤功能:

點選之後即可將該頁加入書籤方便查找

₩

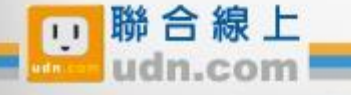

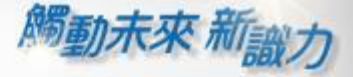

W

## New~電腦閱讀 (可離線閱讀)

#### 至讀書館平臺下載「PC版閱讀軟體」。

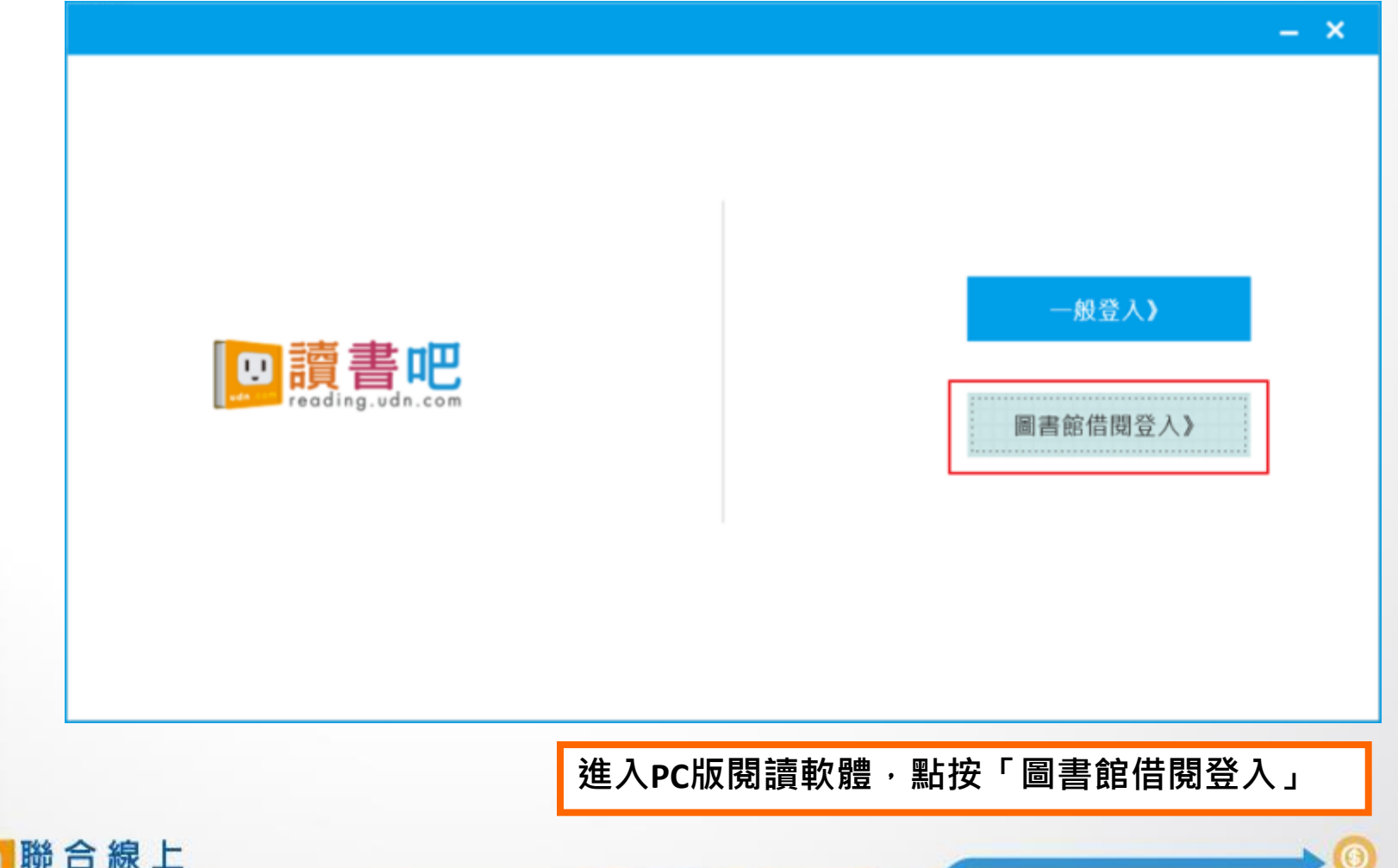

**觸動未來 新<sub>識力</sub>** 

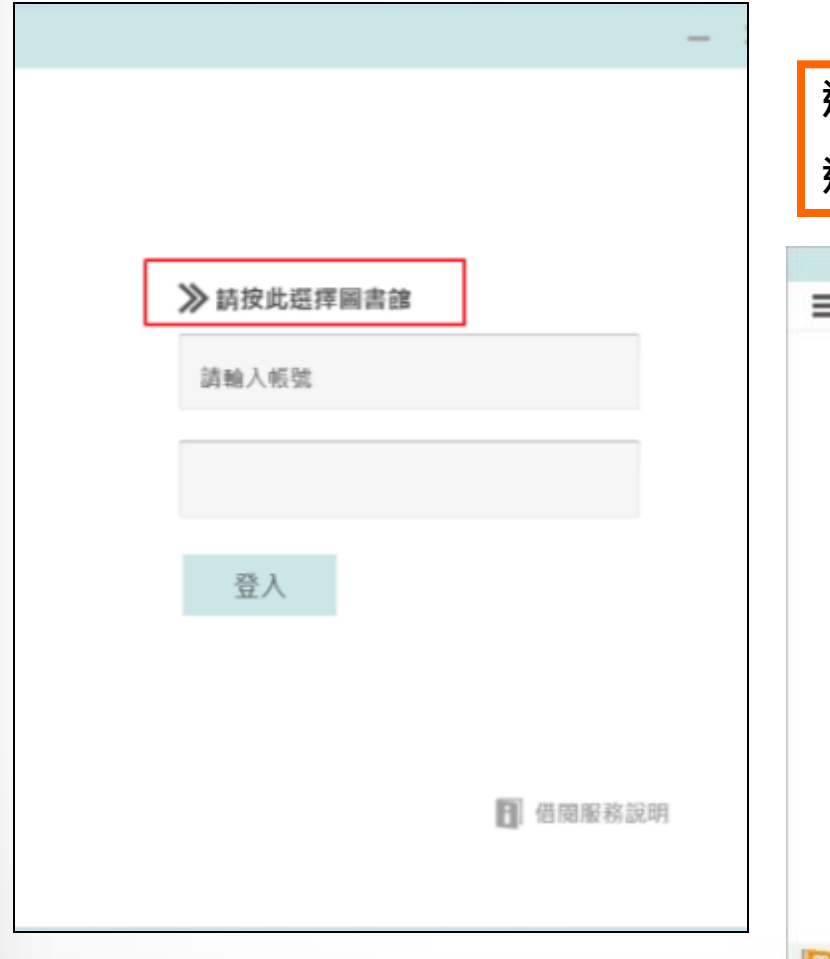

## 選擇所屬圖書館/單位,登入帳號密碼。 進入個人「書櫃」下載電子書刊,即可離線閱讀。

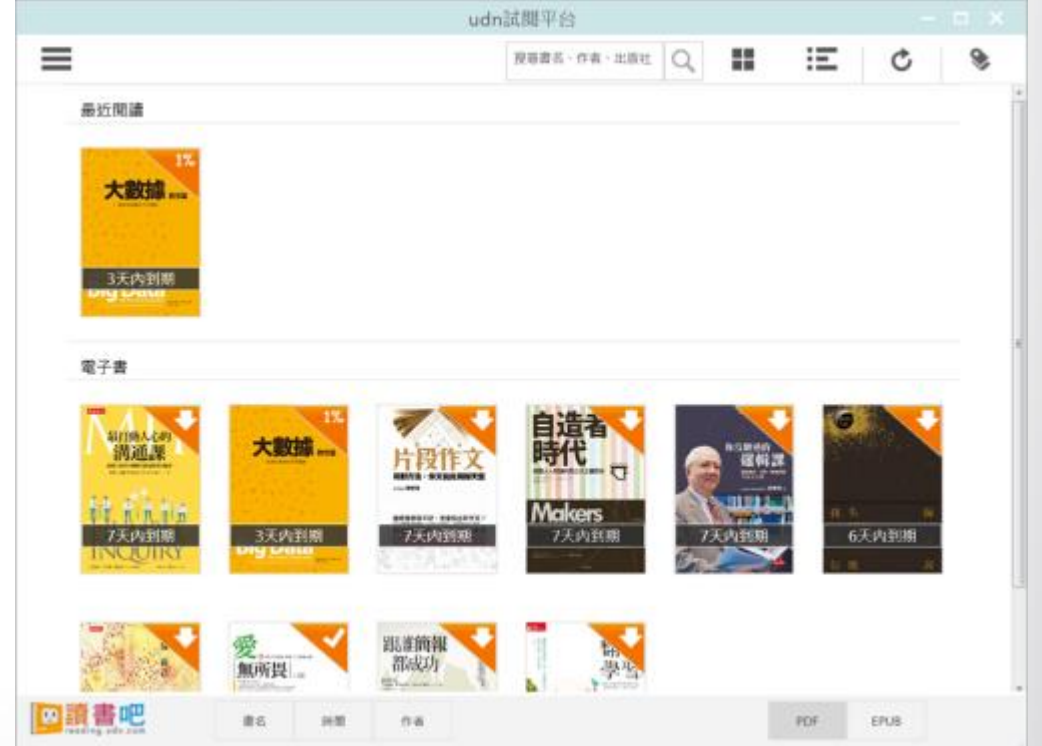

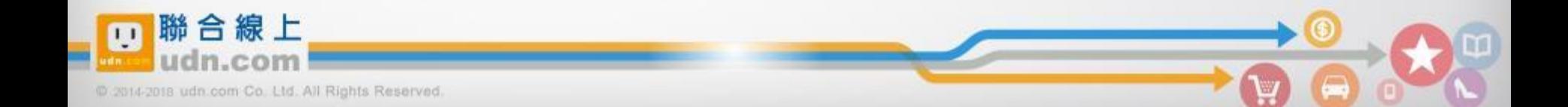

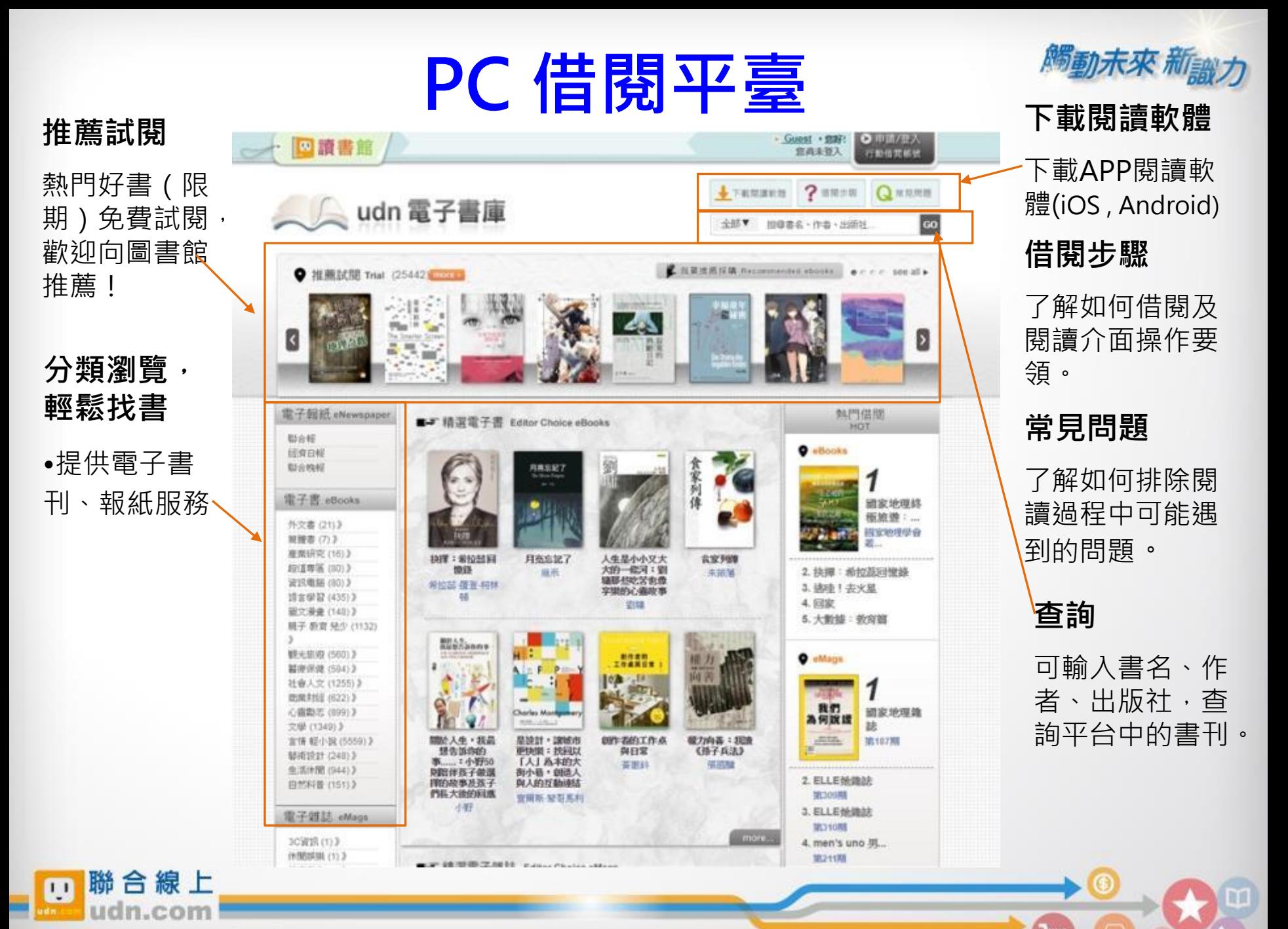

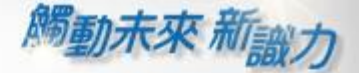

A.

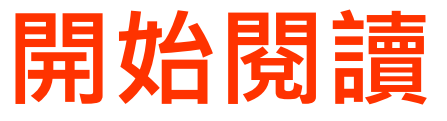

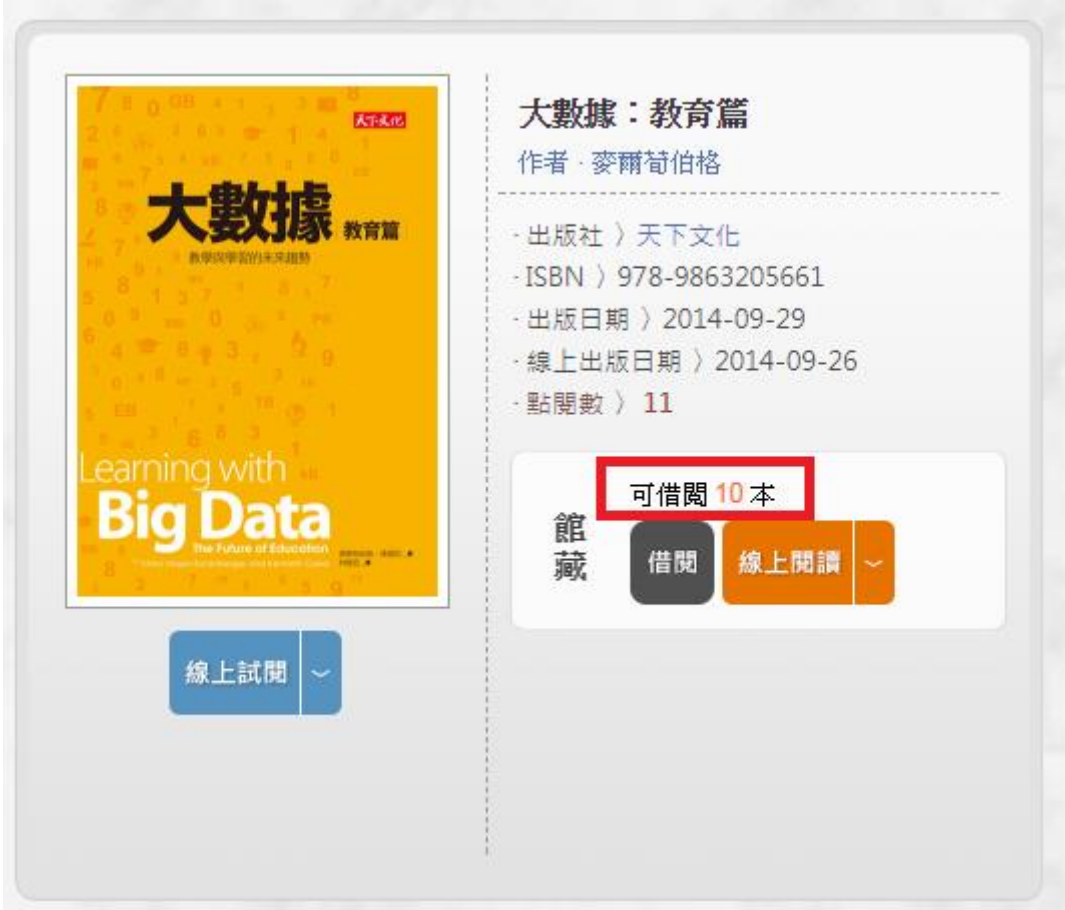

### 顯示目前可借閱的數量。

(如果書籍全部被借出?別擔心,您可點選**預約**)

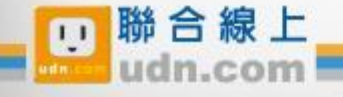

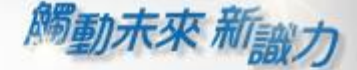

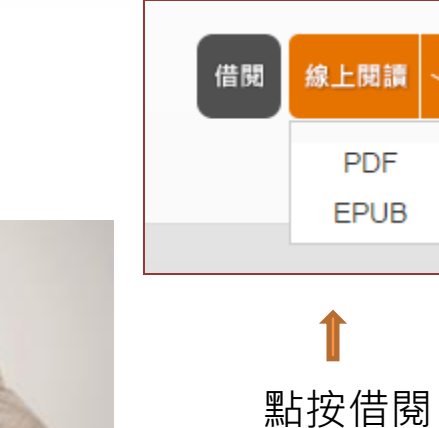

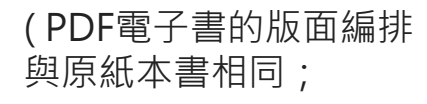

EPUB電子書版面會重新 編排)

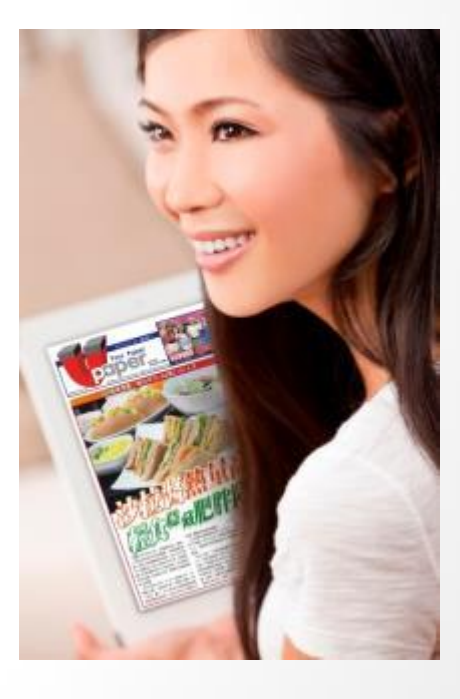

PC (NB) 線上閱讀 立即使用 PC 開啟閱讀

建議使用 Chrome 或 IE11 瀏覽器; 麥金塔( Mac )暫不支援部份書籍之線上閱讀 またのは、これは中国の下載APP完成,就可以用自己的行動載具

### 行動借閱 從平台取得行動帳號,再 登入讀書吧 APP 即可借閱

借書、看書

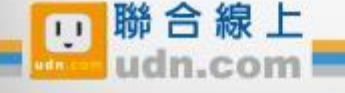

## PC 線上閱讀

點按「**線上閱讀」**可在PC上立即閱讀,不需安裝閱讀軟體。 ※ 建議使用 Chrome 或 IE11 瀏覽器

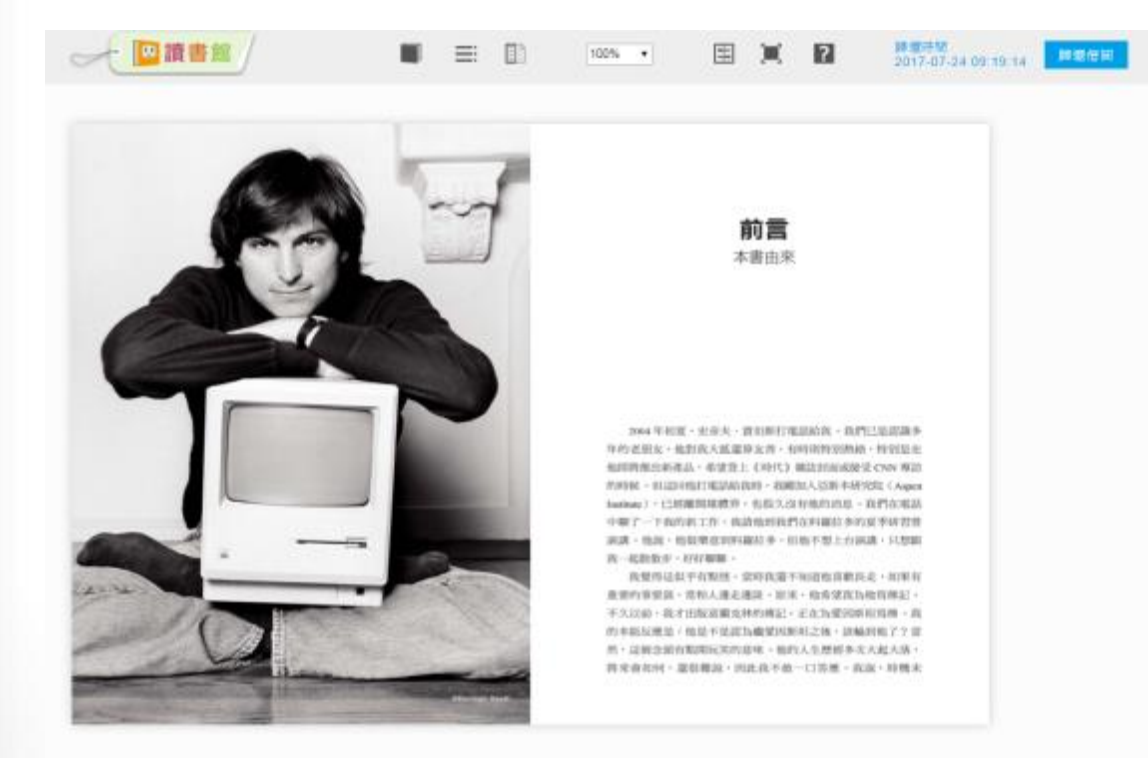

36/821

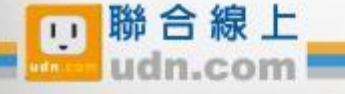

@ 2014-2018 udn.com Co. Ltd. All Rights Reserved.

•開啟後,右上方會顯示借閱期限 目前每本書的借閱時限為 7天, 168小時。

歸還借閱 2017-07-24 09:19:14 借閱期限到,怎麼辦? 系統會自動幫您歸還電子書, 您不用做任何事。

#### 最佳瀏覽環境設定

歸還時間

◎作業系統 Windows 7 以上, 請使用 Chrome、IE11、 Firefox 瀏覽器。

◎作業系統 Windows XP (SP3)、Vista,請使用 Chrome、Firefox 瀏覽器。

## 取得行動借閱帳號

*隅動未來 新<sub>識力</sub>* 

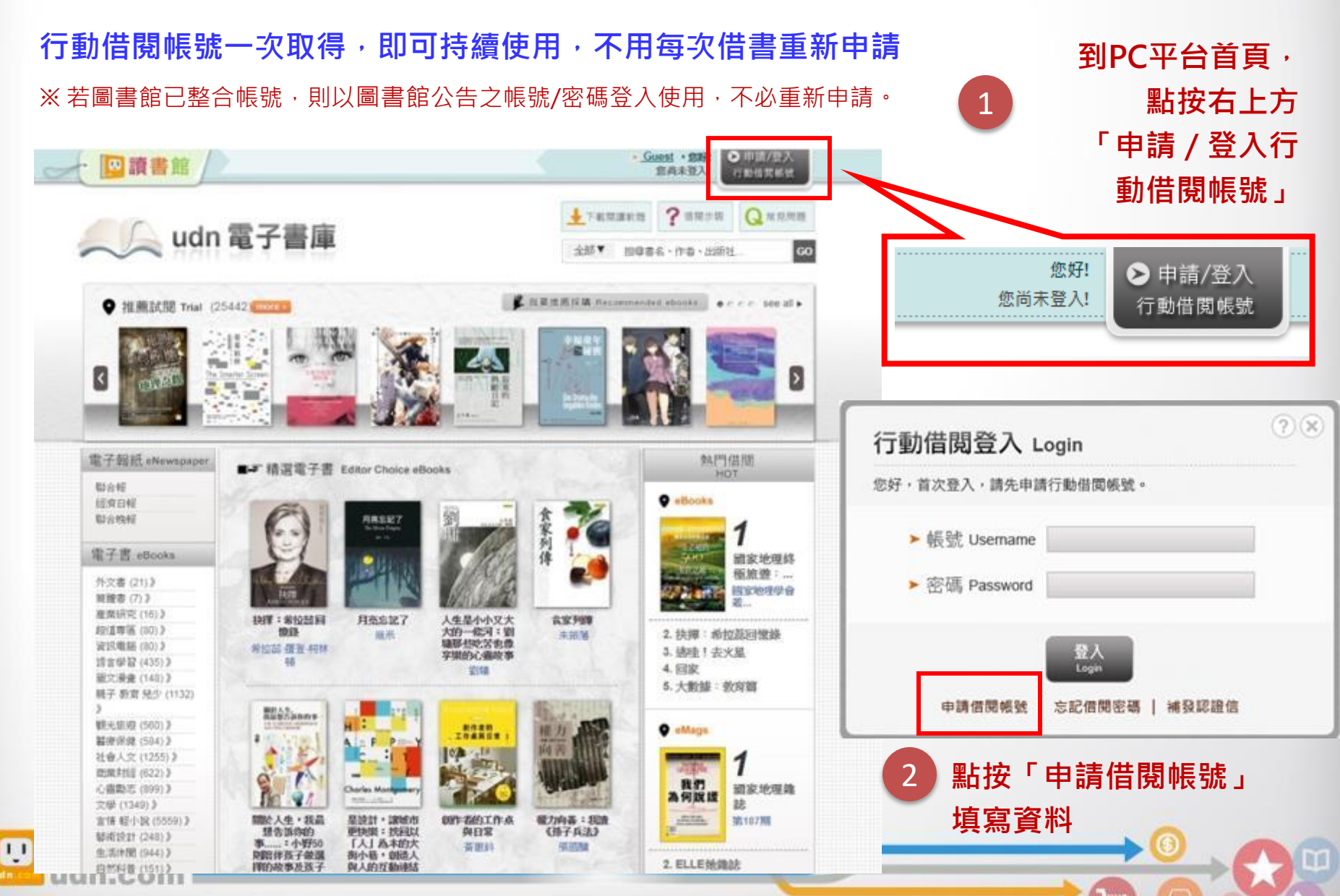

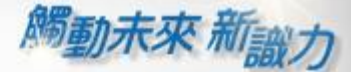

登入行動借閱帳號後,請選擇想借

的電子書刊,點按「借閱」

請填寫申請資料按「送出」,系統會發送 「行動借閱啟用認證信」至您填寫的聯絡 信箱。請依信中說明完成行動帳號認證, 即可啟用「行動借閱帳號」。

#### 申請 借閱帳號 大數據: 教育篇 **Matrix** \*行動信間帳號 随城请请入小宾或大宫试女学员(a-z。A-Z)。则学(0-9)。) 作者, 麥爾苗伯格 大數糖 \*行動債関密碼 出版社)天下文化 研研講班入英数学混合之小官或大官英文学部(a-g) A-Z) · 数字(0-9) · ) -ISBN ) 978-9863205661 \*再次確認密碼 · 出版日期 > 2014-09-29 · 線上出版日期 > 2014-09-26 \* 糖精健算 · 點開動 ) 122 ※多块食砂送「行動借關助用認證信」至您填入的信箱中,確認認證後才正式數用「行動借關」開務。 **Big Data** 我是uda 會員 線上開講 送出 已借题 0 本 / 尚可借閱 5 本 申請行動帳號後,若未收到認證信,請檢查是否 × reading.udn.com 的網頁顯示: 被放到「垃圾郵件」。 借閱成功!您可使用行動載具閱讀電子書刊。 ◎ 行動借閱請先下載「udn讀書吧」APP, 使用說明譜參老"新手上路"。 確定 聯合線上  $\overline{11}$ Ψ @ 2014-2018 udn.com Co. Ltd. All Rights Reserved.

3

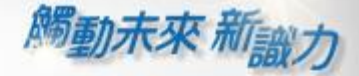

## 平臺特色

### 館藏不占空間

「udn 讀書館」優質電子資源平臺,所有電子書刊館藏於雲端, 不必擔心實體空間不足。

## 專屬借閱平台

採購「udn 讀書館」服務,將擁有一獨立平台人口、專屬網址, 客戶立即連線登人。

## 輕鬆搜尋書刊

電子書、電子雜誌、電子報紙 e 網打盡, 可依關鍵字快速搜尋書 名、作者、出版社等,讓讀者方便找到想閱讀的出版品。

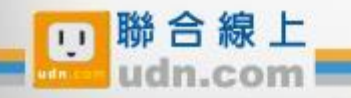

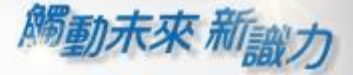

## 書籍借還方便

讀者只須輕鬆點按即可完成借閱、預約、歸還。借閱到期,系統 也會自動歸還,不必擔心忘記還書。

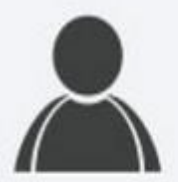

## 個人化服務

方便讀者瀏覽個人借閱記錄、預約記錄,並可線上續借及查詢歷 史紀錄。

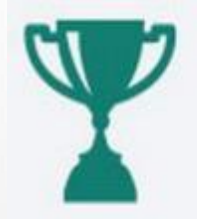

## 借閱統計分析

提供借閲統計後台, 客戶可設定專屬LOGO、每本書的借閲時間, 了解借閲、預約續借情況,分析採購電子資源的效益。

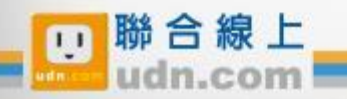

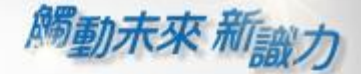

## 行動閱讀樂趣

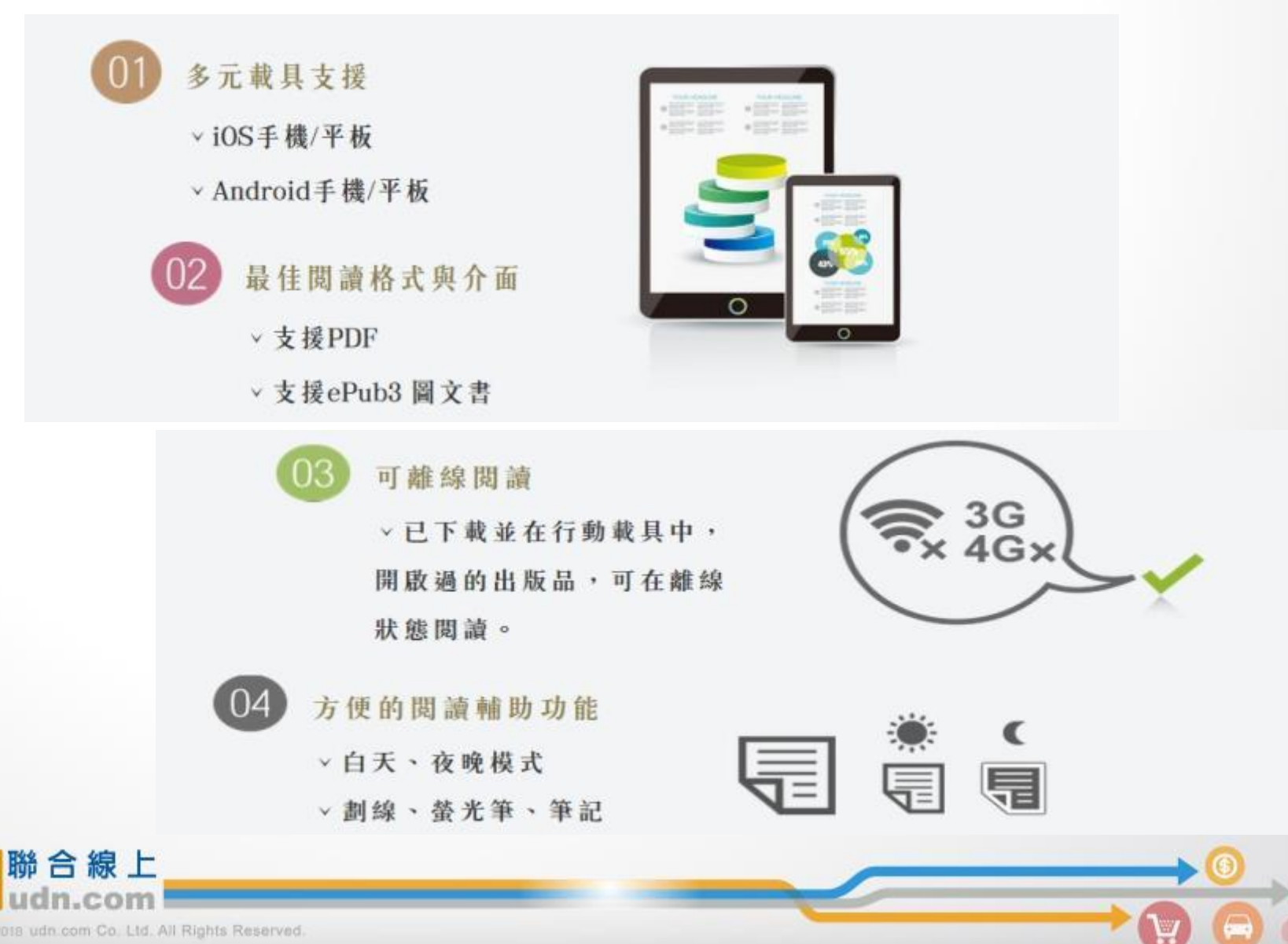

@ 2014-2018 udn.com Co. Ltd. All Rights Reserved.

 $F$ 

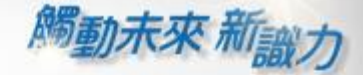

A,

# 加值服務

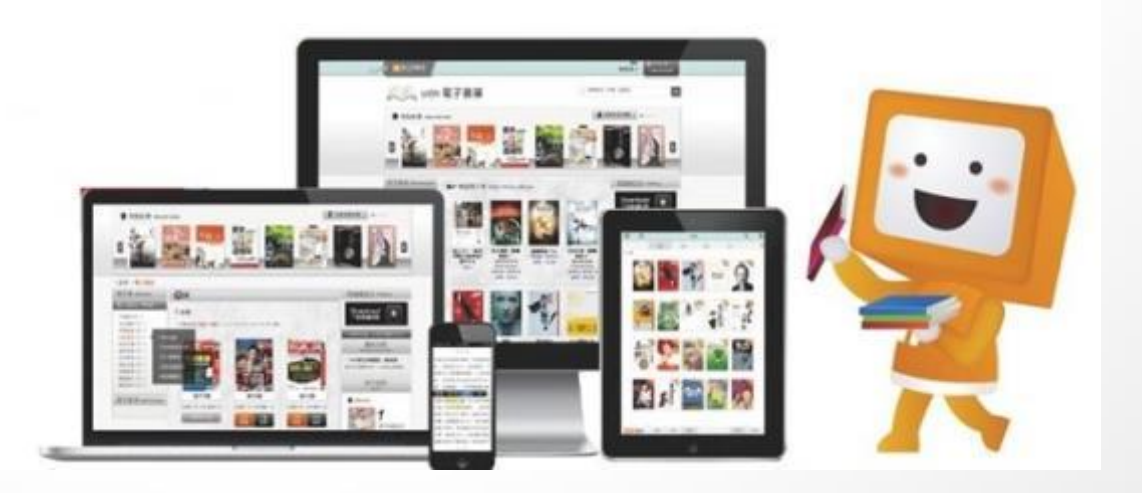

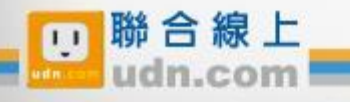

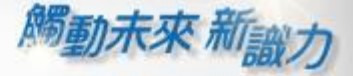

## 免費-「推薦試閱」

「推薦試閱區」電子書定期更新,並提供24小時試閱。 ※ 部分書籍僅提供部份試閱,您可推薦想看的書,以利圖書館未來評估採購電子書參考。

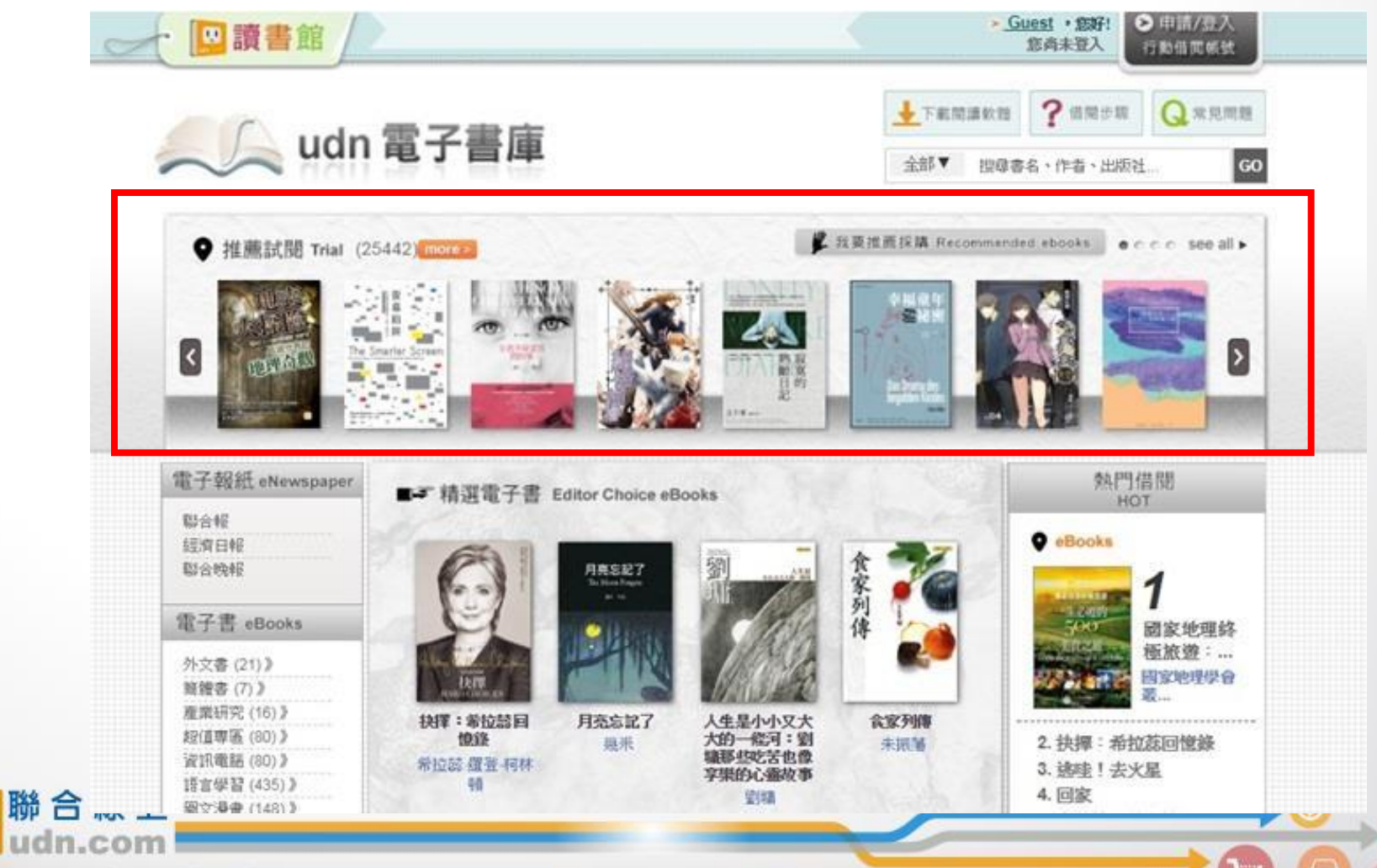

 $\overline{11}$ 

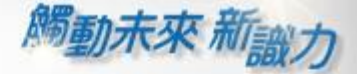

### 漢珍數位圖書股份有限公司 【台北總公司】電話:(02)2736-1058 傳真:(02)2736-3001 【南部辦事處】電話:(06)302-5369 傳真:(06)302-5427 網址:[www.tbmc.com.tw](http://www.tbmc.com.tw/) E-mail: [info@tts.tbmc.com.tw](mailto:nfo@tts.tbmc.com.tw)

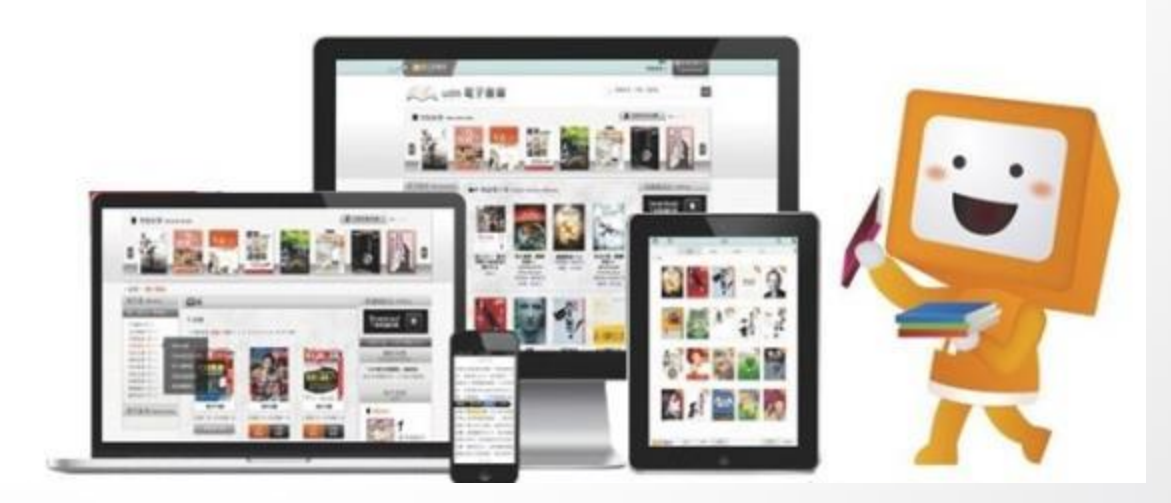

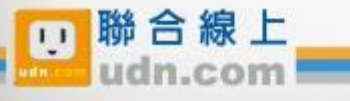